## Реестр поставщиков пищевых продуктов, осуществляющие поставки в общеобразовательные учреждения № 8

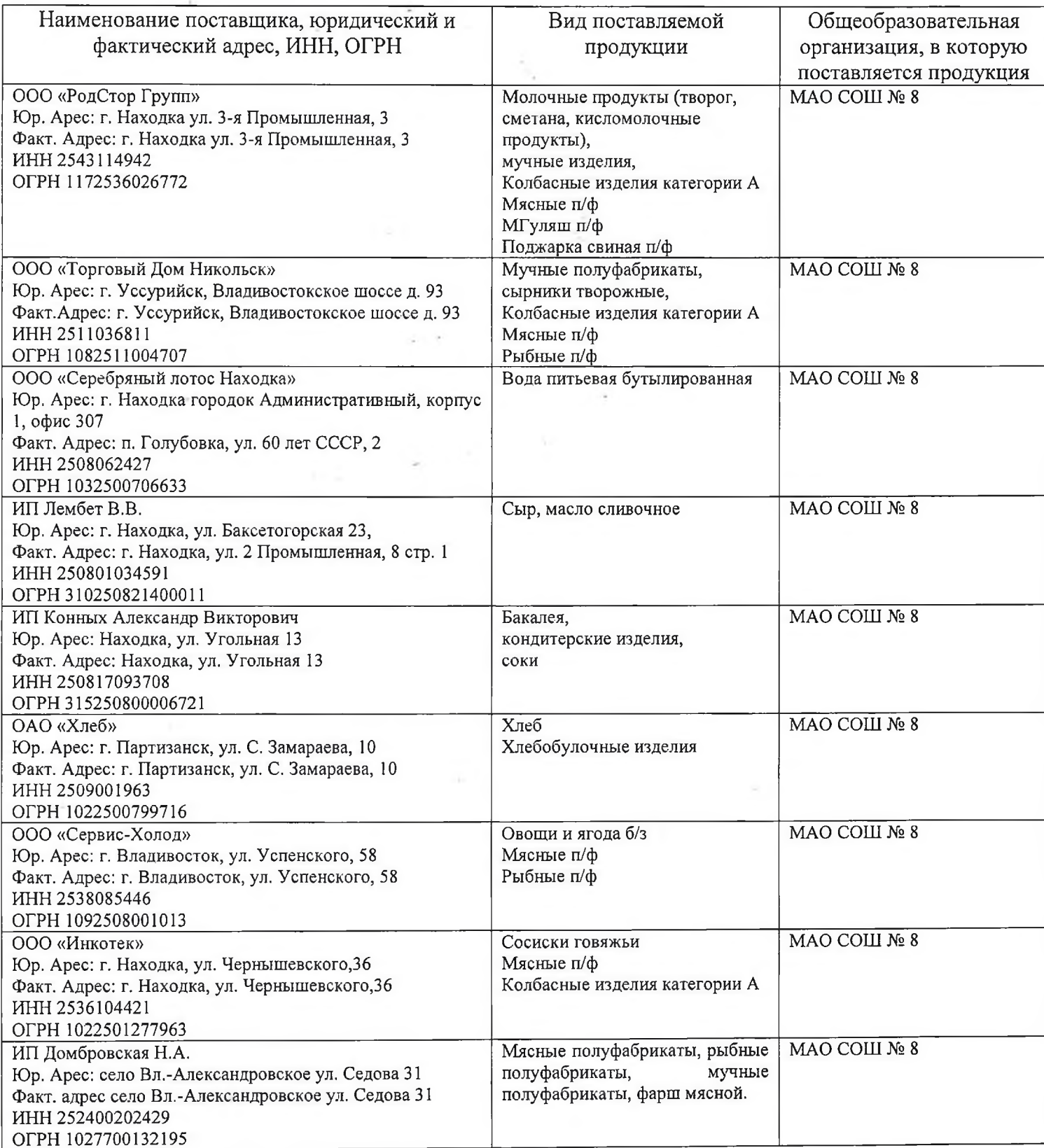